### LaTeX2 Functional Interfaces to LaTeX3 Programming Layer

Jianrui Lyu (tolvjr@163.com) <https://github.com/lvjr/functional>

Version 2022A (2022-03-10)

LaTeX3 programming layer (expl3) is very powerful for advanced users, but it is a little complicated for normal users. This functional package aims to provide intuitive LaTeX2 functional interfaces for it.

Although there are functions in LaTeX3, the evaluation of them is from outside to inside. With this package, the evaluation of functions is from inside to outside, which is the same as other programming languages such as JavaScript or Lua. In this way, it is rather easy to debug code too.

Note that many paragraphs in this manual are copied from the documentation of expl3.

# **Contents**

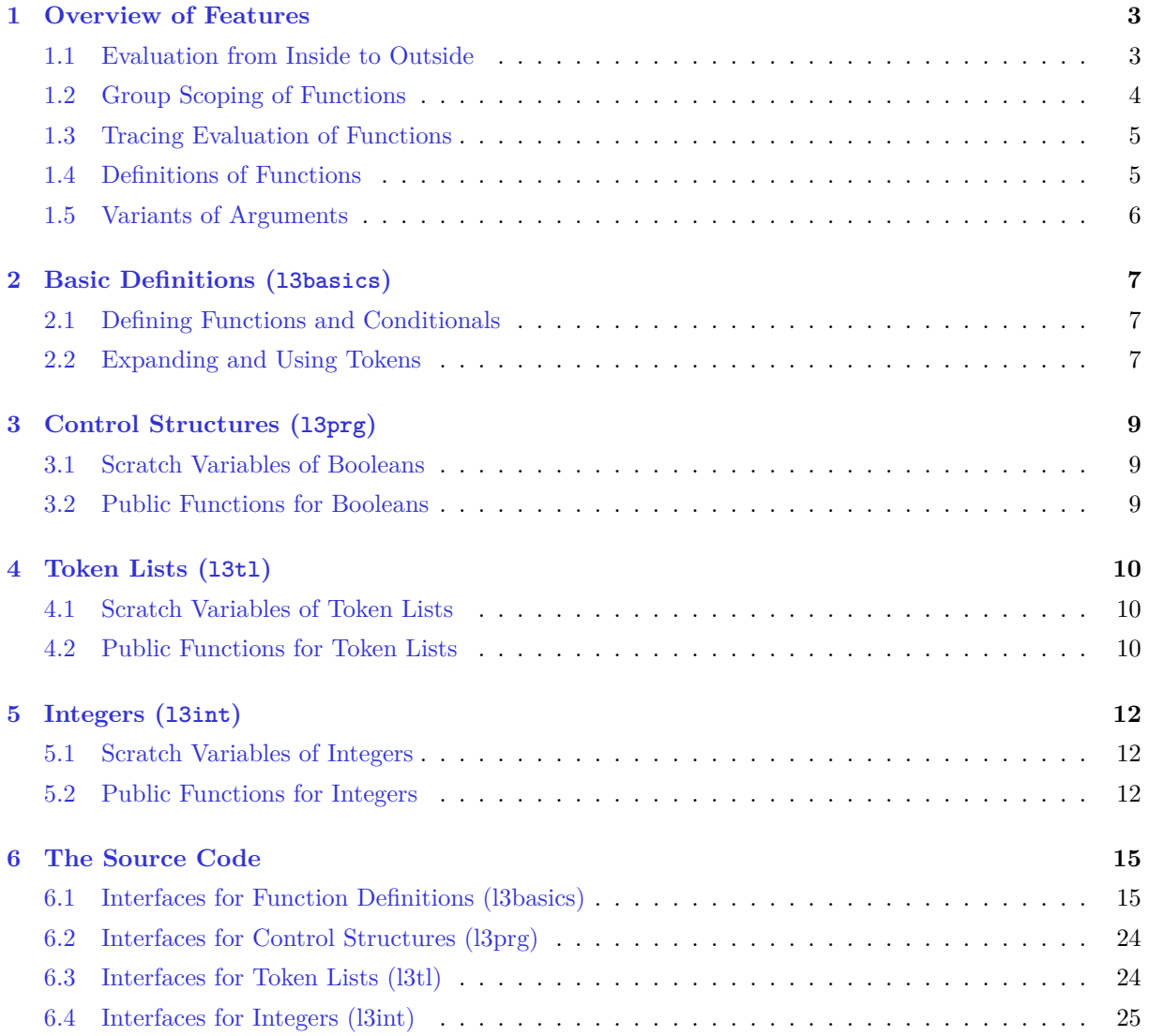

## <span id="page-2-0"></span>**Overview of Features**

### <span id="page-2-1"></span>**1.1 Evaluation from Inside to Outside**

We will compare our first example with a similar Lua example:

```
-- lua code --
function MathSquare (arg)
  local lTmpaInt = arg * arg return lTmpaInt
end
print(MathSquare(5))
print(MathSquare(MathSquare(5)))
```

```
\ExplSyntaxOn
\PrgNewFunction \MathSquare { m } {
   \IntSet \lTmpaInt { \IntEval { #1 * #1 } }
   \Result { \Value \lTmpaInt }
}
\ExplSyntaxOff
\MathSquare{5}
\MathSquare{\MathSquare{5}}
```
Both examples calculate first the square of 5 and produce 25, then calculate the square of 25 and produce 625. In contrast to expl3, this functional package does evaluation of functions from inside to outside, which means composition of functions works like othe programming languages such as Lua or JavsScript.

You can define new functions with **\PrgNewFunction** command. To make composition of functions work as expected, every function must not insert directly any token to the input stream. Instead, a function must pass the result (if any) to functional package with **\Result** command. And functional package is responsible for inserting result tokens to the input stream at the appropriate time.

To remove space tokens inside function code in defining functions, you'd better put function definitions inside \ExplSyntaxOn and \ExplSyntaxOff block. Within this block, ~ is used to input a space.

At the end of this section, we will compare our factorial example with a similar Lua example:

```
-- lua code --function Factorial (n)
  if n == 0 then
     return 1
   else
     return n * Factorial(n-1)
   end
end
print(Factorial(4))
```

```
\ExplSyntaxOn
\PrgNewFunction \Factorial { m } {
  \IntComparerTF {\#1} = {0} {\ \Result {1}
   }{
     \Result { \IntMathMult {#1} { \Factorial { \IntMathSub{#1}{1} } } }
   }
}
\ExplSyntaxOff
\Factorial{4}
```
### <span id="page-3-0"></span>**1.2 Group Scoping of Functions**

In Lua language, a function or a condition expression makes a block, and the values of local variables will be reset after a block. For example

```
-- lua code --
local a = 1print(a) ---- 1
function SomeFun()
 local a = 2print(a) ---- 2
 if 1 > 0 then
   local a = 3print(a) ---- 3
  end
  print(a) ---- 2
end
SomeFun()
print(a) ---- 1
```
In functional package, a condition expression is in fact a function, and you can make every function become a group by setting \Functional{scoping=true}. For example

```
\Functional{scoping=true}
\ExplSyntaxOn
\IntSet \lTmpaInt {1}
\IntLog \lTmpaInt % ---- 1
\PrgNewFunction \SomeFun { } {
   \IntSet \lTmpaInt {2}
  \IntLog \lVert \text{Impath} \rVert % ---- 2
   \IntCompareTF {1} > {0} {
     \IntSet \lTmpaInt {3}
    \IntLog \lTmpaInt % ---- 3
  }{ }
   \IntLog \lTmpaInt % ---- 2
}
\SomeFun
\IntLog \ITmpaInt % ---- 1
\ExplSyntaxOff
```
Same as expl3, the names of local variables must start with l, while names of global variables must start with g. The difference is that functional package provides only one function for setting both local and global varianbles of the same type, by checking leading letters of their names. So for integer variables, you can write \IntSet\lTmpaInt{1} and \IntSet\gTmpbInt{2}.

The previous example will produce different result if we change variable from **\lTmpaInt** to **\gTmpaInt**.

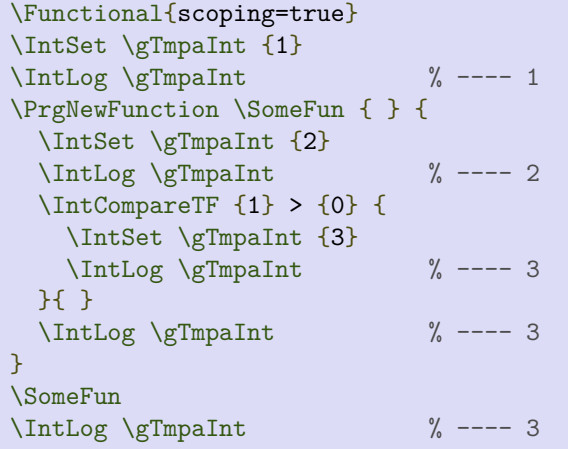

As you can see, the values of global variables will never be reset after a group.

### <span id="page-4-0"></span>**1.3 Tracing Evaluation of Functions**

Since every function in functional package will pass its return value to the package, it is quite easy to debug your code. You can turn on the tracing by setting \Functional{tracing=true}. For example, the tracing log of the first example in this chapter will be the following:

```
[I] \MathSquare{5}
         [I] \ \int Eval_{5*5} [I] \Expand{\int_eval:n {5*5}}
                   [O] 25
             [I] \Result{25}
              [O] 25
          [O] 25
     [I] \IntSet\lTmpaInt {25}
    [0] [I] \Value\lTmpaInt
          [O] 25
     [I] \Result{25}
     [O] 25
[O] 25
[I] \MathSquare{25}
         [I] \IntEval{25*25}
                   [I] \Expand{\int_eval:n {25*25}}
                   [O] 625
             [I] \ \text{Result} (625)
              [O] 625
          [O] 625
     [I] \IntSet\lTmpaInt {625}
     [O]
          [I] \Value\lTmpaInt
          [O] 625
    [I] \Result\{625\} [O] 625
[O] 625
```
### <span id="page-4-1"></span>**1.4 Definitions of Functions**

Within expl3, there are eight commands for defining new functions, which is good for power users.

```
\cs_new:Npn
\cs_new_nopar:Npn
\cs_new_protected:Npn
\cs_new_protected_nopar:Npn
\cs_new:Nn
\cs_new_nopar:Nn
\cs_new_protected:Nn
\cs_new_protected_nopar:Nn
```
Within functional package, there is only one command (**\PrgNewFunction**) for defining new functions, which is good for normal users. The created functions are always protected and accept \par in their arguments.

Since functional package gets the results of functions by evaluation (including expansion and execution by TEX), it is natural to protect all functions.

#### <span id="page-5-0"></span>**1.5 Variants of Arguments**

Within expl3, there are several expansion variants for arguments, and many expansion functions for expanding them, which are necessary for power users.

\module\_foo:c \module\_bar:e \module\_bar:x \module\_bar:f \module\_bar:o \module\_bar:V \module\_bar:v

```
\exp_args:Nc
\exp_args:Ne
\exp_args:Nx
\exp_args:Nf
\exp_args:No
\exp_args:NV
\exp_args:Nv
```
Within functional package, there are only three variants (c, e, V) are provided, and these variants are defined as functions (**\Name**, **\Expand**, **\Value**, respetively), which are easier to use for normal users.

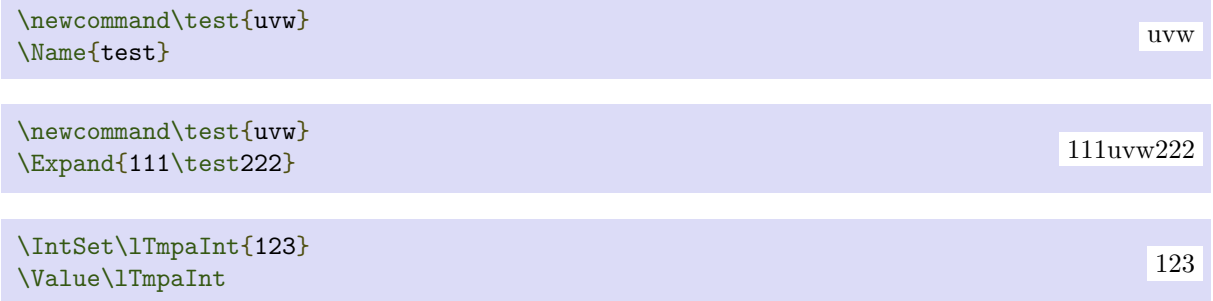

The most interesting feature is that you can compose these functions. For example, you can easily get the v variant of expl3 by simply composing **\Name** and **\Value** functions:

```
\IntSet\lTmpaInt{123}
\Value{\Name{lTmpaInt}}
```
123

## <span id="page-6-0"></span>**Basic Definitions (l3basics)**

### <span id="page-6-1"></span>**2.1 Defining Functions and Conditionals**

**\PrgNewFunction** (function) {(argument specification)} {(code)}

Creates protected (function) for evaluating the  $\langle code \rangle$ . Within the  $\langle code \rangle$ , the parameters (#1, #2, etc.) will be replaced by those absorbed by the function. The returned value must be passed with **\Result** function. The definition is global and an error results if the  $\langle function \rangle$  is already defined.

The  ${\langle argument\ specification \rangle}$  in a list of letters, where each letter is one of the following argument specifiers (nearly all of them are M or m for functions provided by this package):

- M single-token argument, which will be manipulated first
- m multi-token argument, which will be manipulated first
- N single-token argument, which will not be manipulated first
- n multi-token argument, which will not be manipulated first

The argument manipulation for argument type M or m is: if the argument starts with a function defined with **\PrgNewFunction**, the argument will be evaluated and replaced with the returned value.

 $\P$ rgNewConditional *{function}*  ${\langle argument\, specification \rangle} {\langle code \rangle}$ 

Creates protected conditional (function) for evaluating the  $\langle code \rangle$ . The returned value of the  $\langle function \rangle$ must be either \cTrueBool or \cFalseBool and be passed with **\Result** function.. The definition is global and an error results if the  $\langle function \rangle$  is already defined.

Assume the  $\{function\}$  is  $\FooIfBar$ , then another function  $\PoofBar$  will be created at the same time. \FooIfBarTF function has two extra arguments which are  ${\langle \langle true \ code \rangle}$  and  ${\langle \{false \ code \rangle\}}$ .

 $\text{Result } {\langle tokens \rangle}$ 

Appends  $\langle tokens \rangle$  to  $\langle gResultT1, which holds the returned value of current function. This function is$ normally used in the  $\langle code \rangle$  of **\PrgNewFunction** and **\PrgNewConditional**.

### <span id="page-6-2"></span>**2.2 Expanding and Using Tokens**

#### $\langle$  **Name**  $\{\langle control \rangle\}$

Expands the  $\langle$  control sequence name $\rangle$  until only characters remain, then converts this into a control sequence and returns it. The  $\langle$  control sequence name $\rangle$  must consist of character tokens when exhaustively expanded.

**\Value**  $\langle variable \rangle$ 

Recovers the content of a  $\langle variable \rangle$  and returns the value. An error is raised if the variable does not exist or if it is invalid. Note that it is the same as **\TlUse** for  $\langle t \rangle$  or **\IntUse** for  $\langle int \rangle$ .

**\Expand** { $\langle \text{tokens} \rangle$ }

Expands the  $\langle tokens \rangle$  exhaustively and returns the result.

\ExpNot {\tokens\}

Prevents expansion of the  $\{tokens\}$  inside the argument of **\Expand** function. The argument of **\ExpNot** must be surrounded by braces.

 $\langle variable \rangle$ 

Recovers the content of the  $\langle variable \rangle$ , then prevents expansion of this material inside the argument of **\Expand** function.

 $\text{UseOne } {\text{argument}}$ \GobbleOne {\argument\}

The function **\UseOne** absorbs one argument and returns it. **\GobbleOne** absorbs one argument and returns nothing. For example

\UseOne{abc}\GobbleOne{ijk}\UseOne{xyz} abcxyz

 $\text{UseGobble } \{\langle arg_1 \rangle\} \ \{\langle arg_2 \rangle\}$  $\{ \langle arg_1 \rangle \}$  { $\langle arg_2 \rangle$ }

These functions absorb two arguments. The function **\UseGobble** discards the second argument, and returns the content of the first argument. **\GobbleUse** discards the first argument, and returns the content of the second argument. For example

 $\verb+\UseGobble{abc}{uwv}\CobbleUse{abc}$ 

## <span id="page-8-0"></span>**Control Structures (l3prg)**

### <span id="page-8-1"></span>**3.1 Scratch Variables of Booleans**

**\lTmpaBool \lTmpbBool \lTmpcBool \lTmpiBool \lTmpjBool \lTmpkBool**

Scratch booleans for local assignment. These are never used by the functional package, and so are safe for use with any function. However, they may be overwritten by other code and so should only be used for short-term storage.

**\gTmpaBool \gTmpbBool \gTmpcBool \gTmpiBool \gTmpjBool \gTmpkBool**

Scratch booleans for global assignment. These are never used by the functional package, and so are safe for use with any function. However, they may be overwritten by other code and so should only be used for short-term storage.

### <span id="page-8-2"></span>**3.2 Public Functions for Booleans**

\BoolNew *\boolean*)

Creates a new  $\langle boolean \rangle$  or raises an error if the name is already taken. The declaration is global. The  $\langle boolean \rangle$  is initially false.

\BoolSetTrue *(boolean)* 

Sets (boolean) logically true.

\BoolSetFalse *\boolean*}

Sets  $\langle boolean \rangle$  logically false.

 $\boldsymbol{\delta}$  \Boollif  $\langle boolean \rangle$ \BoolIfTF  $\langle boolean \rangle$  { $\langle true \ code \rangle$ } { $\langle false \ code \rangle$ }

Tests the current truth of  $\langle boolean \rangle$ , and continues evaluation based on this result. For example

```
\BoolSetTrue\lTmpaBool
\BoolIfTF\lTmpaBool{\Result{True!}}{\Result{False!}}
\BoolSetFalse\lTmpaBool
\BoolIfTF\lTmpaBool{\Result{True!}}{\Result{False!}}
                                                                             True! False!
```
# <span id="page-9-0"></span>**Token Lists (l3tl)**

#### <span id="page-9-1"></span>**4.1 Scratch Variables of Token Lists**

**\lTmpaTl \lTmpbTl \lTmpcTl \lTmpiTl \lTmpjTl \lTmpkTl**

Scratch token lists for local assignment. These are never used by the functional package, and so are safe for use with any function. However, they may be overwritten by other code and so should only be used for short-term storage.

**\gTmpaTl \gTmpbTl \gTmpcTl \gTmpiTl \gTmpjTl \gTmpkTl**

Scratch token lists for global assignment. These are never used by the functional package, and so are safe for use with any function. However, they may be overwritten by other code and so should only be used for short-term storage.

#### <span id="page-9-2"></span>**4.2 Public Functions for Token Lists**

#### **\TlNew**  $\langle t \rangle$  var $\rangle$

Creates a new  $\langle t \rangle$  vari or raises an error if the name is already taken. The declaration is global. The  $\langle t\, \rangle$  is initially empty.

**\Tiuse**  $\langle tl \rangle$  variable

Recovers the content of a  $\langle t \rangle$  variable value. An error is raised if the variable does not exist or if it is invalid. Note that it is possible to use a  $\langle t \, v \rangle$  directly without an accessor function.

**\Tiset**  $\langle tl \rangle$  { $\langle tokens \rangle$ }

Sets  $\langle tl \varphi \rangle$  to contain  $\langle tokens \rangle$ , removing any previous content from the variable. For example

```
\TlSet\lTmpiTl{\IntMathMult{4}{5}}
\Tluse\lTmpiTl(\Institutionalistic);}(e);}<br>\TlUse\lTmpiTl 20
```
**\TlClear**  $\langle tl \rangle$  vari

Clears all entries from the  $\langle tl \varphi \rangle$ . For example

```
\TlSet\lTmpjTl{One}
\TlClear\lTmpjTl
\TlSet\lTmpjTl{Two}
\TlUse\lTmpjTl
```
 $\Theta$  \TlPutLeft  $\langle tl \rangle$  var $\rangle$  { $\langle tokens \rangle$ }

Appends (tokens) to the left side of the current content of  $\langle tl \nabla \rangle$ . For example

```
\TlSet\lTmpkTl{Functional}
\TlPutLeft\lTmpkTl{Hello}
\TlUse\lTmpkTl
```
 $\Theta$  \TlPutRight  $\langle tl \ var \rangle$  { $\langle tokens \rangle$ }

Appends (tokens) to the right side of the current content of  $\langle tl \nvert var \rangle$ . For example

```
\TlSet\lTmpkTl{Functional}
\TlPutRight\lTmpkTl{World}
\TlUse\lTmpkTl
```
 $\T1IfEmpty \langle tl \ var \rangle$ **\TlIfEmptyTF**  $\langle t \rangle$  **{** $\langle true \ code \rangle$ }  $\{ \langle false \ code \rangle \}$ 

Tests if the  $\langle$ token list variable $\rangle$  is entirely empty (*i.e.* contains no tokens at all). For example

```
\TlSet\lTmpaTl{abc}
\TlIfEmptyTF\lTmpaTl{\Result{Empty}}{\Result{NonEmpty}}
\TlClear\lTmpaTl
\TlIfEmptyTF\lTmpaTl{\Result{Empty}}{\Result{NonEmpty}}
```
NonEmpty Empty

**\TlifEq**  $\langle tl \varphi_1 \rangle \langle tl \varphi_2 \rangle$ **\TLIfEqTF**  $\langle tl \varphi_1 \rangle$   $\langle tl \varphi_2 \rangle$  { $\langle true \ code \rangle$ } { $\langle false \ code \rangle$ }

Compares the content of two  $\langle$  token list variables $\rangle$  and is logically true if the two contain the same list of tokens *(i.e. identical in both the list of characters they contain and the category codes of those* characters). For example

```
\TlSet\lTmpaTl{abc}
\TlSet\lTmpbTl{abc}
\TlSet\lTmpcTl{xyz}
\TlIfEqTF\lTmpaTl\lTmpbTl{\Result{Yes}}{\Result{No}}
\TlIfEqTF\lTmpaTl\lTmpcTl{\Result{Yes}}{\Result{No}}
```
Yes No

Two

HelloFunctional

FunctionalWorld

# <span id="page-11-0"></span>**Integers (l3int)**

### <span id="page-11-1"></span>**5.1 Scratch Variables of Integers**

**\lTmpaInt \lTmpbInt \lTmpcInt \lTmpiInt \lTmpjInt \lTmpkInt**

Scratch integer for local assignment. These are never used by the functional package, and so are safe for use with any function. However, they may be overwritten by other code and so should only be used for short-term storage.

**\gTmpaInt \gTmpbInt \gTmpcInt \gTmpiInt \gTmpjInt \gTmpkInt**

Scratch integer for global assignment. These are never used by the functional package, and so are safe for use with any function. However, they may be overwritten by other code and so should only be used for short-term storage.

### <span id="page-11-2"></span>**5.2 Public Functions for Integers**

 $\IntEval$  { $\langle integer expression \rangle$ }

Evaluates the  $\langle$  integer expression<sub>i</sub> and returns the result: for positive results an explicit sequence of decimal digits not starting with 0, for negative results - followed by such a sequence, and 0 for zero. For example

 $\Im{\text{UntEval}}(1+4)*(2-3)/5$ 

 $\int_{\mathbb{R}^2}$  {\integer expression<sub>1</sub>} {\integer expression<sub>2</sub>}}

Adds  ${\langle}$ integer expression<sub>1</sub>) and  ${\langle}$ integer expression<sub>2</sub>), and returns the result. For example

 $\I$   $\I$ 

 $\int_{\mathbb{R}} \left\{ \int_{\mathbb{R}} f(\theta) \right\}$  { $\int_{\mathbb{R}} f(\theta) \right\}$ }

Subtracts  $\{\langle \text{integer expression}_1 \rangle\}$  from  $\{\langle \text{integer expression}_2 \rangle\}$ , and returns the result. For example

 $\I{IntMathSub\{7\}}$   $\{3\}$ 

 $\int_{\mathbb{R}^2}$  {\integer expression<sub>1</sub>}} {\integer expression<sub>2</sub>}}

Multiplies  $\{\langle \text{integer expression}_1 \rangle\}$  by  $\{\langle \text{integer expression}_2 \rangle\}$ , and returns the result. For example

 $\I{IntMathMult{7}{3}$  21

 $\int_{\mathbb{R}}$  { $\langle$ integer expression<sub>1</sub>} { $\langle$ integer expression<sub>2</sub>}}

Divides  ${\langle integer \ expression_1 \rangle}$  by  ${\langle integer \ expression_2 \rangle}$ , and returns the result. For example

 $\I$   $\I$ 

\IntNew \integer\

Creates a new  $\langle$  integer<sub>b</sub> or raises an error if the name is already taken. The declaration is global. The  $\langle$ *integer* $\rangle$  is initially equal to 0.

 $\langle$ IntUse  $\langle$ *integer*)

Recovers the content of an  $\langle$ integer<sub>i</sub> and returns the value. An error is raised if the variable does not exist or if it is invalid. Can be omitted in places where an  $\langle$  integer $\rangle$  is required (such as in the first and third arguments of **\IntCompareTF**).

 $\int \left| \frac{text}{t} \right| \left| \frac{text}{t} \right|$ 

Sets  $\langle$  integer) to the value of  $\langle$  integer expression. which must evaluate to an integer (as described for **\IntEval**). For example

\IntSet\lTmpaInt{3+5} \IntUse\lTmpaInt {3,3}<br>\IntUse\lTmpaInt 8

\IntZero \integer\

Sets  $\langle$ *integer* $\rangle$  to 0. For example

\IntSet\lTmpaInt{5} \IntZero\lTmpaInt \IntUse\lTmpaInt

\IntIncr \integer\

Increases the value stored in  $\langle$  integer<sub>/</sub> by 1. For example

```
\IntSet\lTmpaInt{5}
\IntIncr\lTmpaInt
\IntUse\lTmpaInt
```
\IntDecr \integer\

Decreases the value stored in  $\langle$ *integer* $\rangle$  by 1. For example

0

6

```
\IntSet\lTmpaInt{5}
\IntDecr\lTmpaInt
\IntUse\lTmpaInt
```
 $\langle$ IntAdd  $\langle$ integer $\rangle$  { $\langle$ integer expression}}

Adds the result of the  $\langle$ integer expression<sub>i</sub> to the current content of the  $\langle$ integer<sub>i</sub>. For example

```
\IntSet\lTmpaInt{5}
\IntAdd\lTmpaInt{2}
\IntUse\lTmpaInt
```
7

#### $\int \frac{\text{Sub}}{\text{integer} \, \text{expression}}$

Subtracts the result of the  $\langle$  integer expression<sub>i</sub> from the current content of the  $\langle$  integer<sub>i</sub>. For example

```
\IntSet\lTmpaInt{5}
\IntSub\lTmpaInt{3}
\IntUse\lTmpaInt
```
2

```
\IntStepVariable \{ \langle initial value \rangle \} \{ \langle final value \rangle \} \{ l \langle value \rangle \}
```
This function first evaluates the *(initial value)*, *(step)* and  $\langle$ *final value)*, all of which should be integer expressions. Then for each  $\langle value \rangle$  from the  $\langle initial \ value \rangle$  to the  $\langle final \ value \rangle$  in turn  $\langle using \ \langle step \rangle$ between each  $\langle value \rangle$ , the  $\langle code \rangle$  is evaluated, with the  $\langle t \rangle$  defined as the current  $\langle value \rangle$ . Thus the  $\langle code \rangle$  should make use of the  $\langle tl \rangle$  vari. For example

```
\TlClear\lTmpaTl
\IntStepVariable{1}{3}{30}\lTmpiTl{
   \TlPutRight\lTmpaTl{\Value\lTmpiTl}
   \TlPutRight\lTmpaTl{ }
}
\Result{\Value\lTmpaTl}
```
1 4 7 10 13 16 19 22 25 28

```
\int \frac{\langle IntCompare \{ \langle interp1 \rangle \} \langle relation \rangle \} {\langle interp1 \rangle}\IntComparent {\int \left( \frac{h}{2} \right)} \left( \frac{h}{2} \right) {\{ \frac{h}{2} \}} {\{ \frac{h}{2} \}}
```
This function first evaluates each of the *(integer expressions)* as described for **\IntEval**. The two results are then compared using the  $\langle relation \rangle$ :

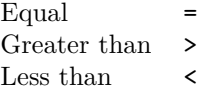

For example

\IntCompareTF{2}>{1}{\Result{Greater}}{\Result{Less}}  $\label{thm:main} $$\IntComparerTF{2}>{3}{\Result{Greater}}{\Result{Less}}$ 

Greater Less

4

## <span id="page-14-0"></span>**The Source Code**

%% ---------------------------------------------------------------------------- %% Functional: LaTeX2 functional interfaces to LaTeX3 programming layer %% Copyright : 2022 (c) Jianrui Lyu <tolvjr@163.com> %% Repository: https://github.com/lvjr/functional %% License : The LaTeX Project Public License 1.3c %% ----------------------------------------------------------------------------

#### <span id="page-14-1"></span>**6.1 Interfaces for Function Definitions (l3basics)**

```
\NeedsTeXFormat{LaTeX2e}[2018-04-01]
```

```
\RequirePackage{expl3}
\ProvidesExplPackage{functional}{2022-03-10}{2022A}
   {^^JLaTeX2 functional interfaces to LaTeX3 programming layer}
\cs_generate_variant:Nn \iow_log:n { V }
\cs_generate_variant:Nn \tl_set:Nn { Ne }
\tl_new:N \gResultTl
\int_new:N \l__fun_arg_count_int
\tl_new:N \l__fun_parameters_defined_tl
\tl_const:Nn \c__fun_parameter_defined_i__tl { } % no argument
\tl_const:Nn \c__fun_parameter_defined_i_i_tl { #1 }
\tl_const:Nn \c__fun_parameter_defined i ii tl { #1 #2 }
\label{thm:conv} $$\tl_{const:Nn}c_{fun\_parameter\_defined_i_iii_tl} { #1 #2 #3 }\tl_const:Nn \c__fun_parameter_defined_i_iv_tl { #1 #2 #3 #4 }<br>\tl_const:Nn \c__fun_parameter_defined_i_v_tl { #1 #2 #3 #4 #5 }
\tl_const:Nn \c__fun_parameter_defined_i_v_tl { #1 #2 #3 #4 #5 }
\tl_const:Nn \c__fun_parameter_defined_i_vi_tl { #1 #2 #3 #4 #5 #6 }
\tl_const:Nn \c__fun_parameter_defined_i_vii_tl { #1 #2 #3 #4 #5 #6 #7 }
\tl_const:Nn \c__fun_parameter_defined_i_viii_tl { #1 #2 #3 #4 #5 #6 #7 #8 }
\tl_const:Nn \c__fun_parameter_defined_i_ix_tl { #1 #2 #3 #4 #5 #6 #7 #8 #9 }
\tl_new:N \l__fun_parameters_called_tl
\tl_const:Nn \c__fun_parameter_called_i_i_tl { {#1} }
\tl_const:Nn \c__fun_parameter_called_i_ii_tl { {#1}{#2} }
\tl_const:Nn \c_fun_parameter_called_i_iii_tl { {#1}{#2}{#3} }
\tl_const:Nn \c__fun_parameter_called_i_iv_tl { {#1}{#2}{#3}{#4} }
\tl_const:Nn \c__fun_parameter_called_i_v_tl { {#1}{#2}{#3}{#4}{#5} }
\tl_const:Nn \c__fun_parameter_called_i_vi_tl { {#1}{#2}{#3}{#4}{#5}{#6} }
\tl_const:Nn \c__fun_parameter_called_i_vii_tl { {#1}{#2}{#3}{#4}{#5}{#6}{#7} }
\tl_new:N \l__fun_parameters_true_tl
\tl_new:N \l__fun_parameters_false_tl
```

```
\tl_const:Nn \c__fun_parameter_called_i_tl { {#1} }
\tl_const:Nn \c__fun_parameter_called_ii_tl { {#2} }
\tl_const:Nn \c__fun_parameter_called_iii_tl { {#3} }
\tl_const:Nn \c__fun_parameter_called_iv_tl { {#4} }
\tl_const:Nn \c__fun_parameter_called_v_tl { {#5} }
\tl_const:Nn \c__fun_parameter_called_vi_tl { {#6} }
\tl_const:Nn \c__fun_parameter_called_vii_tl { {#7} }
\tl_const:Nn \c__fun_parameter_called_viii_tl { {#8} }
\tl const:Nn \c fun parameter called ix tl { {#9} }
\tl_new:N \l__fun_argument_tl
\tl_new:N \l__fun_argument_i_tl
\tl_new:N \l__fun_argument_ii_tl
\tl_new:N \l__fun_argument_iii_tl
\tl_new:N \l__fun_argument_iv_tl
\tl_new:N \l__fun_argument_v_tl
\tl_new:N \l__fun_argument_vi_tl
\tl_new:N \l__fun_argument_vii_tl
\tl_new:N \l__fun_argument_viii_tl
\tl_new:N \l__fun_argument_ix_tl
%% #1: function name; #2: argument specification; #3 function body
\cs_new_protected:Npn \__fun_new_function:Nnn #1 #2 #3
   {
     \int_set:Nn \l__fun_arg_count_int { \tl_count:n {#2} } % spaces are ignored
     \tl_set_eq:Nc \l__fun_parameters_defined_tl
      { c_fun\_parameter\_defined_i _ init_to\_roman:n } \l_fun_arg\_count\_int \} _tl \exp_last_unbraced:NcV \cs_new_protected:Npn
      { \_\_fun\_defined\_\&\tostr: N \#1 : w } \l__fun_parameters_defined_tl
      \mathcal{L} \__fun_group_begin:
         \tl_gclear:N \gResultTl
         #3
        \langle fun tracing log:e { [0] ~ \gtrsim \ReResultTl }
         \__fun_group_end:
       }
     \use:c { __fun_new_with_arg_ \int_to_roman:n { \l__fun_arg_count_int } :NnV }
       #1 {#2} \l__fun_parameters_defined_tl
   }
\cs_generate_variant:Nn \__fun_new_function:Nnn { cne }
\cs_set_eq:NN \PrgNewFunction \__fun_new_function:Nnn
\tl new:N \g fun last result tl
%% #1: function name; #2: argument specification; #3 function body
\cs_new_protected:Npn \__fun_new_conditional:Nnn #1 #2 #3
  \mathcal{L} \__fun_new_function:Nnn #1 { #2 } { #3 }
     \tl_set_eq:Nc \l__fun_parameters_called_tl
      {c_fun-parameter_{called_i} \int to_{roman:n} {\l_fun_arg_count_in} _tl}
     \tl_set_eq:Nc \l__fun_parameters_true_tl
      { c fun parameter called \int to roman:n { \l fun arg count int + 1 } tl }
     \tl_set_eq:Nc \l__fun_parameters_false_tl
      { c_fun_parameter_called_ \int_to_roman:n { \l_fun_arg_count_int + 2 } _tl }
     \__fun_new_function:cne { \cs_to_str:N #1 TF } { #2 n n }
       {
```

```
 #1 \exp_not:V \l__fun_parameters_called_tl
         \exp_not:n
           {
             \tl_set_eq:NN \g__fun_last_result_tl \gResultTl
             \tl_gclear:N \gResultTl
             \exp_last_unbraced:NV \bool_if:NTF \g__fun_last_result_tl
           }
         \exp_not:V \l__fun_parameters_true_tl
        \exp_not:V \l_ fun_parameters_false_tl
       }
   }
\cs set eq:NN \PrgNewConditional \__fun_new_conditional:Nnn
%% #1: function name; #2: argument specifications; #3 parameters tl defined
%% Some times we need to create a function without arguments
\cs_new_protected:Npn \__fun_new_with_arg_:Nnn #1 #2 #3
   {
     \cs_new_protected:Npn #1 #3
       {
        \setminus fun evaluate:Nn #1 {#2}
       }
   }
\cs_generate_variant:Nn \__fun_new_with_arg_:Nnn { NnV }
%% #1: function name; #2: argument specifications; #3 parameters tl defined
\cs_new_protected:Npn \_fun_new_with_arg_i:Nnn #1 #2 #3
   {
     \cs_new_protected:Npn #1 #3
      \mathcal{L} \tl_set:Nn \l__fun_argument_i_tl { ##1 }
         \__fun_evaluate:Nn #1 {#2}
       }
   }
\cs_generate_variant:Nn \__fun_new_with_arg_i:Nnn { NnV }
%% #1: function name; #2: argument specifications; #3 parameters tl defined
\cs_new_protected:Npn \__fun_new_with_arg_ii:Nnn #1 #2 #3
   {
     \cs_new_protected:Npn #1 #3
       {
        \label{thm:u_1} $$ \tl_set:\Nn \l_i_tun_argument_i_tl \{ ##1 } \tl_set:Nn \l__fun_argument_ii_tl { ##2 }
         \__fun_evaluate:Nn #1 {#2}
       }
   }
\cs_generate_variant:Nn \__fun_new_with_arg_ii:Nnn { NnV }
%% #1: function name; #2: argument specifications; #3 parameters tl defined
\cs_new_protected:Npn \__fun_new_with_arg_iii:Nnn #1 #2 #3
  \overline{f} \cs_new_protected:Npn #1 #3
      \mathcal{F} \tl_set:Nn \l__fun_argument_i_tl { ##1 }
         \tl_set:Nn \l__fun_argument_ii_tl { ##2 }
         \tl_set:Nn \l__fun_argument_iii_tl { ##3 }
        \setminus fun evaluate:Nn #1 {#2}
```

```
 }
   }
\cs_generate_variant:Nn \__fun_new_with_arg_iii:Nnn { NnV }
%% #1: function name; #2: argument specifications; #3 parameters tl defined
\cs_new_protected:Npn \__fun_new_with_arg_iv:Nnn #1 #2 #3
   {
     \cs_new_protected:Npn #1 #3
      \mathcal{F} \tl_set:Nn \l__fun_argument_i_tl { ##1 }
         \tl_set:Nn \l__fun_argument_ii_tl { ##2 }
         \tl_set:Nn \l__fun_argument_iii_tl { ##3 }
         \tl_set:Nn \l__fun_argument_iv_tl { ##4 }
         \__fun_evaluate:Nn #1 {#2}
      \mathbf{\hat{z}} }
\cs generate variant:Nn \_ fun new with arg_iv:Nnn { NnV }
%% #1: function name; #2: argument specifications; #3 parameters tl defined
\cs_new_protected:Npn \_ fun_new_with_arg_v:Nnn #1 #2 #3
   {
     \cs_new_protected:Npn #1 #3
      \mathcal{L} \tl_set:Nn \l__fun_argument_i_tl { ##1 }
         \tl_set:Nn \l__fun_argument_ii_tl { ##2 }
         \tl_set:Nn \l__fun_argument_iii_tl { ##3 }
         \tl_set:Nn \l__fun_argument_iv_tl { ##4 }
         \tl_set:Nn \l__fun_argument_v_tl { ##5 }
         \__fun_evaluate:Nn #1 {#2}
       }
   }
\cs_generate_variant:Nn \__fun_new_with_arg_v:Nnn { NnV }
%% #1: function name; #2: argument specifications; #3 parameters tl defined
\cs_new_protected:Npn \__fun_new_with_arg_vi:Nnn #1 #2 #3
   {
     \cs_new_protected:Npn #1 #3
       {
         \tl_set:Nn \l__fun_argument_i_tl { ##1 }
         \tl_set:Nn \l__fun_argument_ii_tl { ##2 }
         \tl_set:Nn \l__fun_argument_iii_tl { ##3 }
         \tl_set:Nn \l__fun_argument_iv_tl { ##4 }
         \tl_set:Nn \l__fun_argument_v_tl { ##5 }
        \tilde{t} set:Nn \lceil fun argument vi tl { ##6 }
         \__fun_evaluate:Nn #1 {#2}
       }
   }
\cs generate variant:Nn \ fun new with arg vi:Nnn { NnV }
%% #1: function name; #2: argument specifications; #3 parameters tl defined
\cs_new_protected:Npn \_ fun_new_with_arg_vii:Nnn #1 #2 #3
   {
     \cs_new_protected:Npn #1 #3
       {
         \tl_set:Nn \l__fun_argument_i_tl { ##1 }
        \tl set:Nn \l fun argument ii tl { ##2 }\tl set:Nn \l fun argument iii tl { ##3 }
```

```
 \tl_set:Nn \l__fun_argument_iv_tl { ##4 }
         \tl_set:Nn \l__fun_argument_v_tl { ##5 }
         \tl_set:Nn \l__fun_argument_vi_tl { ##6 }
         \tl_set:Nn \l__fun_argument_vii_tl { ##7 }
         \__fun_evaluate:Nn #1 {#2}
       }
  }
\cs_generate_variant:Nn \__fun_new_with_arg_vii:Nnn { NnV }
%% #1: function name; #2: argument specifications; #3 parameters tl defined
\cs_new_protected:Npn \__fun_new_with_arg_viii:Nnn #1 #2 #3
   {
     \cs_new_protected:Npn #1 #3
      \mathcal{F}\tl set:Nn \l fun argument i tl { ##1 }\tl set:Nn \l fun argument ii tl { ##2 }
         \tl_set:Nn \l__fun_argument_iii_tl { ##3 }
         \tl_set:Nn \l__fun_argument_iv_tl { ##4 }
         \tl_set:Nn \l__fun_argument_v_tl { ##5 }
        \label{thm:u_st} $$\tl_set:Nn \l_\fun_argument_vi_tl \{ ##6 } \tl_set:Nn \l__fun_argument_vii_tl { ##7 }
         \tl_set:Nn \l__fun_argument_viii_tl { ##8 }
         \__fun_evaluate:Nn #1 {#2}
       }
   }
\cs_generate_variant:Nn \__fun_new_with_arg_viii:Nnn { NnV }
%% #1: function name; #2: argument specifications; #3 parameters tl defined
\cs_new_protected:Npn \__fun_new_with_arg_ix:Nnn #1 #2 #3
  {
     \cs_new_protected:Npn #1 #3
      \left\{ \right.\tl set:Nn \l fun argument i tl { #41 } \tl_set:Nn \l__fun_argument_ii_tl { ##2 }
         \tl_set:Nn \l__fun_argument_iii_tl { ##3 }
         \tl_set:Nn \l__fun_argument_iv_tl { ##4 }
        \label{thm:u_1} $$\tl_set:\Nn \l_i_tun_{argument_v_tl} \{ ##5 } \tl_set:Nn \l__fun_argument_vi_tl { ##6 }
         \tl_set:Nn \l__fun_argument_vii_tl { ##7 }
         \tl_set:Nn \l__fun_argument_viii_tl { ##8 }
        \tl set:Nn \l fun argument ix tl { ##9 }\setminus fun evaluate:Nn #1 {#2}
      \rightarrow }
\cs_generate_variant:Nn \__fun_new_with_arg_ix:Nnn { NnV }
\int_new:N \g__fun_nesting_level_int
\int_new:N \l_ fun_argtype_number_int
\tl_new:N \l__fun_argtype_tl
\tl_const:Nn \c__fun_argtype_m_tl { m }
\tilde{\tau} const:Nn \c fun argtype M tl { M }
\tl_const:Nn \c__fun_argtype_n_tl { n }
\tl_const:Nn \c__fun_argtype_N_tl { N }
%% #1: function name; #2: argument specifications
\cs_new_protected:Npn \__fun_evaluate:Nn #1 #2
  {
```

```
 \int_zero:N \l__fun_argtype_number_int
     \int_gincr:N \g__fun_nesting_level_int
     \__fun_arguments_gclear:
     \tl_map_variable:nNn { #2 } \l__fun_argtype_tl % spaces are ignored
      {
         \int_incr:N \l__fun_argtype_number_int
        \tl_set_eq:Nc \l__fun_argument_tl
         { l_fun_{argument} \int to_{roman:n} { l_fun_{argtype\_number_in} } _tl }
        \tl case:Nn \l fun argtype tl
          {
             \c__fun_argtype_m_tl
\{ \__fun_evaluate_and_put_argument:N \l__fun_argument_tl
 }
             \c__fun_argtype_M_tl
\{ \__fun_evaluate_and_put_argument:N \l__fun_argument_tl
 }
             \c__fun_argtype_n_tl
\{ \__fun_arguments_gput:e { { \exp_not:V \l__fun_argument_tl } }
 }
             \c__fun_argtype_N_tl
\{ \__fun_arguments_gput:e { \exp_not:V \l__fun_argument_tl }
 }
 }
      }
     \__fun_arguments_log:N #1
     \__fun_arguments_called:c { __fun_defined_ \cs_to_str:N #1 : w }
     \int_gdecr:N \g__fun_nesting_level_int
     \__fun_return_result:
   }
\cs_set_eq:NN \__fun_cs_temp:w \scan_stop:
\cs_new_protected:Npn \__fun_evaluate_and_put_argument:N #1
 \mathcal{L} \cs_set_eq:Nc \__fun_cs_temp:w
      {
         __fun_defined_ \exp_last_unbraced:Ne \cs_to_str:N { \tl_head:N #1 } : w
      }
    \cs_if_exist:NTF \_ fun_cs_temp:w
      {
        #1
          \label{lem:main} {\tt sum\_arguments\_gput:} \verb|e { \exp_not:V \ggResultT1 } } }
       {
         \__fun_arguments_gput:e { { \exp_not:V #1 } }
      }
  }
\cs_new_protected:Npn \__fun_arguments_called:N #1
 \mathcal{A} \exp_last_unbraced:Nv
     #1 { g_fun_arguments_ \int \g_fin_neating_level-int_t1 }
   }
\cs_generate_variant:Nn \__fun_arguments_called:N { c }
```

```
\cs_new_protected:Npn \__fun_arguments_gclear:
  {
    \verb+\tl_gclear:c { g_._fun_arguments_ \int \g___fun_nesting\_level_int _tl } }
\cs_new_protected:Npn \__fun_arguments_log:N #1
   {
     \__fun_tracing_log:e
     {
       [I] ~ \token_to_str:N #1
      \exp_not:v { g__fun_arguments_ \int_use:N \g__fun_nesting_level_int _tl }
     }
   }
\cs_new_protected:Npn \__fun_arguments_gput:n #1
 \mathcal{A} \tl_gput_right:cn
      { g_fun_arguments_ \int_use:N \g_fun_nesting_level-int_tl } { #1 } }
\cs_generate_variant:Nn \__fun_arguments_gput:n { e }
\cs_new_protected:Npn \__fun_put_result:n #1
  \overline{f} \tl_gput_right:Nn \gResultTl { #1 }
   }
\cs_generate_variant:Nn \__fun_put_result:n { e, V }
\PrgNewFunction \Result { m }
  \mathcal{F}\_{_1}fun_put_result:n { #1 }
   }
\PrgNewFunction \Name { m }
   {
     \exp_args:Nc \__fun_put_result:n { #1 }
   }
\cs_set_eq:NN \UseName \Name
\PrgNewFunction \Expand { m }
   {
     \__fun_put_result:e { #1 }
   }
\cs_set_eq:NN \UseExpand \Expand
\PrgNewFunction \Value { M }
  {
     \__fun_put_result:V #1
   }
\cs_set_eq:NN \UseValue \Value
\cs_set_eq:NN \ExpNot \exp_not:n
\cs_set_eq:NN \ExpValue \exp_not:V
\cs_new_protected:Npn \__fun_return_result:
   {
    \int \int \mathcal{F} = \int \left[ \frac{1}{2} \right]
```

```
 { \tl_use:N \gResultTl }
   }
\tl new:N \l fun variable type tl
\prg_new_protected_conditional:Npnn \__fun_if_global_variable:N #1 { TF }
   {
     \tl_set:Ne \l__fun_variable_type_tl
      \{ \exp_{args:Ne \tilde \log_{no}:N \{ \cs{to_1, N \#1 } \} \} \str_if_eq:VnTF \l__fun_variable_type_tl { g }
       { \prg_return_true: }
       {
         \verb|\strileq:VnTF \lneq_tun\_variable_type_t1 { c } { \prg_return_true: }
            { \prg_return_false: }
       }
   }
%% We must not put an assignment inside a group
\cs_new_protected:Npn \_ fun_do_assignment:Nnn #1 #2 #3
  \left\{ \right. \__fun_group_end:
     \__fun_if_global_variable:NTF #1 { #2 } { #3 }
     \__fun_group_begin:
   }
\bool_new:N \l__fun_scoping_bool
\cs_new_protected:Npn \__fun_scoping_true:
   {
     \cs_set_eq:NN \__fun_group_begin: \group_begin:
     \cs_set_eq:NN \__fun_group_end: \group_end:
  \mathbf{r}\cs_new_protected:Npn \__fun_scoping_false:
   {
     \cs_set_eq:NN \__fun_group_begin: \scan_stop:
     \cs_set_eq:NN \__fun_group_end: \scan_stop:
   }
\cs_new_protected:Npn \__fun_scoping_set:
  \mathcal{L} \bool_if:NTF \l__fun_scoping_bool
       { \__fun_scoping_true: } { \__fun_scoping_false: }
   }
\bool_new:N \l__fun_tracing_bool
\tl_new:N \l__tracing_text_tl
\cs_new_protected:Npn \__fun_tracing_log_on:n #1
  \mathcal{L} \tl_set:Ne \l__tracing_text_tl
      \mathcal{L} \prg_replicate:nn
           \{ \int_{eval: n} {\left(\bigcup_{num\_nesting\_level\_int - 1\right)} * 4 } \} {\sim} }
```

```
 \tl_put_right:Nn \l__tracing_text_tl { #1 }
     \iow_log:V \l__tracing_text_tl
   }
\cs_generate_variant:Nn \__fun_tracing_log_on:n { e, V }
\cs_new_protected:Npn \__fun_tracing_log_off:n #1 { }
\cs_generate_variant:Nn \__fun_tracing_log_off:n { e, V }
\cs_new_protected:Npn \__fun_tracing_true:
 \mathcal{F} \cs_set_eq:NN \__fun_tracing_log:n \__fun_tracing_log_on:n
     \cs_set_eq:NN \__fun_tracing_log:e \__fun_tracing_log_on:e
     \cs_set_eq:NN \__fun_tracing_log:V \__fun_tracing_log_on:V
   }
\cs_new_protected:Npn \__fun_tracing_false:
  \mathcal{F} \cs_set_eq:NN \__fun_tracing_log:n \__fun_tracing_log_off:n
     \cs_set_eq:NN \__fun_tracing_log:e \__fun_tracing_log_off:e
     \cs_set_eq:NN \__fun_tracing_log:V \__fun_tracing_log_off:V
   }
\cs_new_protected:Npn \__fun_tracing_set:
   {
     \bool_if:NTF \l__fun_tracing_bool
       { \__fun_tracing_true: } { \__fun_tracing_false: }
   }
\keys_define:nn { functional }
  \left\{ \right.scoping .bool_set:N = \lceil \frac{1}{\text{min\_scoping\_bool}} \rceiltracing .bool_set:N = \lceil \frac{1}{\text{tun\_tracing\_bool}}\rceil }
\NewDocumentCommand \Functional { m }
   {
     \keys_set:nn { functional } { #1 }
     \__fun_scoping_set:
    \__fun_tracing_set:
   }
\Functional { scoping = false, tracing = false }
\PrgNewFunction \UseOne { n }
   {
     \Result { #1 }
   }
\PrgNewFunction \GobbleOne { n }
   {
     \Result { }
   }
\PrgNewFunction \UseGobble { n n }
   {
```

```
 \UseOne { #1 }
   }
\PrgNewFunction \GobbleUse { n n }
  {
     \UseOne { #2 }
   }
```
### <span id="page-23-0"></span>**6.2 Interfaces for Control Structures (l3prg)**

```
\bool_const:Nn \cTrueBool { \c_true_bool }
\bool_const:Nn \cFalseBool { \c_false_bool }
\bool_new:N \lTmpaBool \bool_new:N \lTmpbBool \bool_new:N \lTmpcBool
\bool_new:N \lTmpiBool \bool_new:N \lTmpjBool \bool_new:N \lTmpkBool
\bool_new:N \l@Funx@Bool \bool_new:N \l@Funy@Bool \bool_new:N \l@Funz@Bool
\bool_new:N \gTmpaBool \bool_new:N \gTmpbBool \bool_new:N \gTmpcBool
\bool_new:N \gTmpiBool \bool_new:N \gTmpjBool \bool_new:N \gTmpkBool
\bool_new:N \g@Funx@Bool \bool_new:N \g@Funy@Bool \bool_new:N \g@Funz@Bool
\cs_set_eq:NN \BoolNew \bool_new:N
\cs_set_eq:NN \BoolLog \bool_log:N
\PrgNewFunction \BoolSetTrue { M }
  {
     \__fun_do_assignment:Nnn #1 { \bool_gset_true:N #1 } { \bool_set_true:N #1 }
   }
\PrgNewFunction \BoolSetFalse { M }
   {
     \__fun_do_assignment:Nnn #1 { \bool_gset_false:N #1 } { \bool_set_false:N #1 }
  \mathbf{r}\PrgNewConditional \BoolIf { N }
  \mathcal{L} \Result { #1 }
   }
```
### <span id="page-23-1"></span>**6.3 Interfaces for Token Lists (l3tl)**

\tl\_new:N \lTmpaTl \tl\_new:N \lTmpbTl \tl\_new:N \lTmpcTl \tl\_new:N \lTmpiTl \tl\_new:N \lTmpjTl \tl\_new:N \lTmpkTl \tl\_new:N \l@Funx@Tl \tl\_new:N \l@Funy@Tl \tl\_new:N \l@Funz@Tl \tl\_new:N \gTmpaTl \tl\_new:N \gTmpbTl \tl\_new:N \gTmpcTl \tl\_new:N \gTmpiTl \tl\_new:N \gTmpjTl \tl\_new:N \gTmpkTl \tl\_new:N \g@Funx@Tl \tl\_new:N \g@Funy@Tl \tl\_new:N \g@Funz@Tl \cs\_set\_eq:NN \TlNew \tl\_new:N \cs\_set\_eq:NN \TlLog \tl\_log:N \PrgNewFunction \TlClear { M }

```
 {
     \__fun_do_assignment:Nnn #1 { \tl_gclear:N #1 } { \tl_clear:N #1 }
   }
\PrgNewFunction \TlSet { M m }
   {
    \_fun_do_assignment:Nnn #1 { \tl_gset:Nn #1 {#2} } { \tl_set:Nn #1 {#2} }
   }
\PrgNewFunction \TlPutLeft { M m }
  \left\{ \right. \__fun_do_assignment:Nnn #1
       { \tl_gput_left:Nn #1 {#2} } { \tl_put_left:Nn #1 {#2} }
   }
\PrgNewFunction \TlPutRight { M m }
 \left\{ \right\} \__fun_do_assignment:Nnn #1
       { \tl_gput_right:Nn #1 {#2} } { \tl_put_right:Nn #1 {#2} }
   }
\PrgNewFunction \TlUse { M }
  \mathcal{F} \Result { \Value #1 }
   }
\PrgNewConditional \TlIfEmpty { N }
   {
     \tl_if_empty:NTF #1
       { \Result { \cTrueBool } }
       { \Result { \cFalseBool } }
   }
\PrgNewConditional \TlIfEq { N N }
  \mathcal{F} \tl_if_eq:NNTF #1 #2
       { \Result { \cTrueBool } }
       { \Result { \cFalseBool } }
   }
```
### <span id="page-24-0"></span>**6.4 Interfaces for Integers (l3int)**

```
\int_new:N \lTmpaInt \int_new:N \lTmpbInt \int_new:N \lTmpcInt
\int_new:N \lTmpiInt \int_new:N \lTmpjInt \int_new:N \lTmpkInt
\int_new:N \l@Funx@Int \int_new:N \l@Funy@Int \int_new:N \l@Funz@Int
\int_new:N \gTmpaInt \int_new:N \gTmpbInt \int_new:N \gTmpcInt
\int_new:N \gTmpiInt \int_new:N \gTmpjInt \int_new:N \gTmpkInt
\int_new:N \g@Funx@Int \int_new:N \g@Funy@Int \int_new:N \g@Funz@Int
\cs_set_eq:NN \IntNew \int_new:N
\cs_set_eq:NN \IntLog \int_log:N
\PrgNewFunction \IntZero { M }
```

```
 {
     \__fun_do_assignment:Nnn #1 { \int_gzero:N #1 } { \int_zero:N #1 }
   }
\PrgNewFunction \IntIncr { M }
   {
     \__fun_do_assignment:Nnn #1 { \int_gincr:N #1 } { \int_incr:N #1 }
   }
\PrgNewFunction \IntDecr { M }
   {
     \__fun_do_assignment:Nnn #1 { \int_gdecr:N #1 } { \int_decr:N #1 }
  \mathbf{r}\PrgNewFunction \IntSet { M m }
  \left\{ \right.\_fun_do_assignment:Nnn #1 { \int_gset:Nn #1 {#2} } { \int_set:Nn #1 {#2} }
   }
\PrgNewFunction \IntAdd { M m }
   {
     \__fun_do_assignment:Nnn #1 { \int_gadd:Nn #1 {#2} } { \int_add:Nn #1 {#2} }
   }
\PrgNewFunction \IntSub { M m }
   {
     \__fun_do_assignment:Nnn #1 { \int_gsub:Nn #1 {#2} } { \int_sub:Nn #1 {#2} }
   }
\PrgNewFunction \IntUse { M }
  {
     \Result { \Value #1 }
   }
\PrgNewFunction \IntEval { m }
   {
     \Result { \Expand { \int_eval:n { #1 } } }
   }
\PrgNewFunction \IntMathAdd { m m }
   {
     \int_set:Nn \l@Funx@Int { \int_eval:n { #1 + #2 } }
     \Result { \Value \l@Funx@Int }
   }
\PrgNewFunction \IntMathSub { m m }
  \left\{ \right. \int_set:Nn \l@Funx@Int { \int_eval:n { #1 - #2 } }
     \Result { \Value \l@Funx@Int }
   }
\PrgNewFunction \IntMathMult { m m }
   {
    \int set:Nn \l@Funx@Int { \int_eval:n { #1 * #2 } }
     \Result { \Value \l@Funx@Int }
```

```
 }
\PrgNewFunction \IntMathDiv { m m }
  {
    \int_set:Nn \l@Funx@Int { \int_eval:n { #1 / #2 } }
    \Result { \Value \1@Funx@Int }
   }
\PrgNewFunction \IntStepVariable { m m m M n }
  {
  \int_step_variable:nnnNn { #1 } { #2 } { #3 } #4 { #5 }
   }
\PrgNewConditional \IntCompare { m N m }
 \mathcal{L}\int_compare:nNnTF {#1} #2 {#3}
      { \Result { \cTrueBool } }
     \{ \Result \ {\cFalseBool} \} }
```